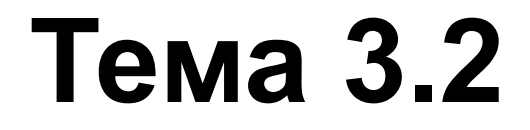

# **Граф. Обходы графа**

# **Содержание**

- 1. Графы
- 2. Способы представления графов в программах
- 3. Обходы графа
- Во многих задачах, встречающихся в компьютерных науках, математике, технических дисциплинах часто возникает необходимость наглядного представления отношений между какими–либо объектами.
- Ориентированные и неориентированные графы естественная модель для таких отношений.
- *Граф* это совокупность конечного числа точек, называемых вершинами графа, и попарно соединяющих некоторые из этих вершин линий, называемых ребрами или дугами графа.

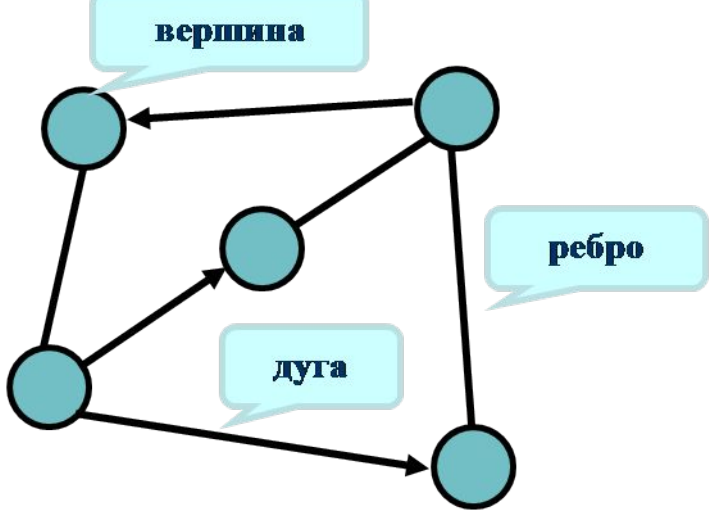

Первая работа по теории графов, принадлежащая известному швейцарскому математику Л.Эйлеру, появилась в 1736г., связанная с решением известной головоломки о мостах Кёнигсберга.

Толчок к развитию теория графов получила на рубеже ХIX и ХХ столетий, когда резко возросло число работ в области топологии и комбинаторики.

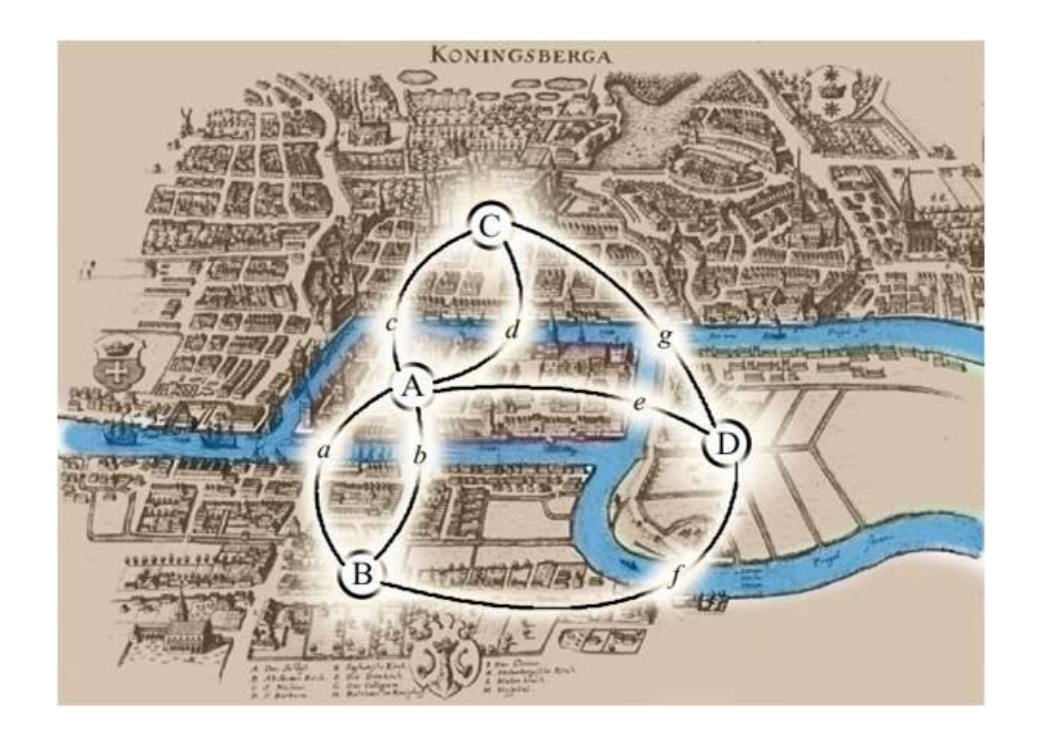

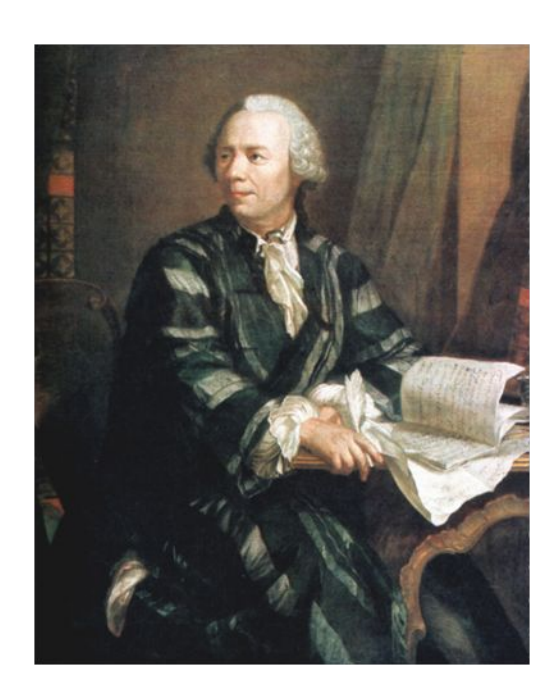

В настоящее время графы эффективно используются в

- теории планирования и управления, теории расписаний,
- 
- социологии,
- экономике,
- $\boldsymbol{\mathcal{V}}$  биологии,
- медицине,
- географии.

Широкое применение находят графы в таких областях, как

- программирование,
- электроника,
- в решении вероятностных и комбинаторных задач, математических головоломок и др.

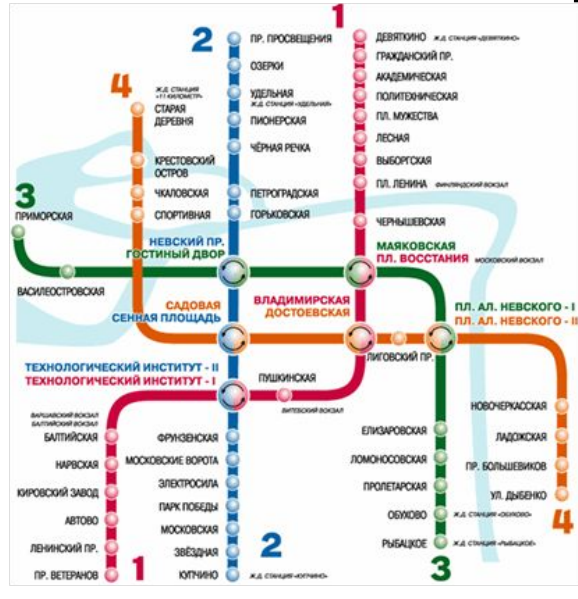

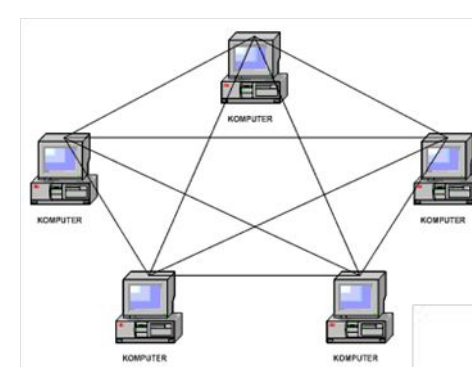

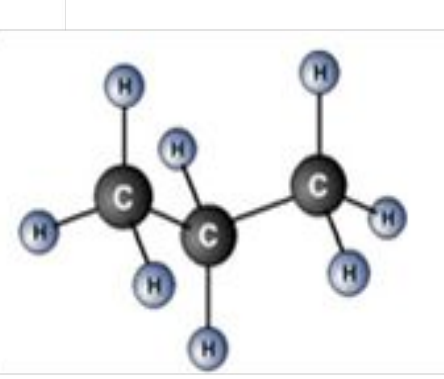

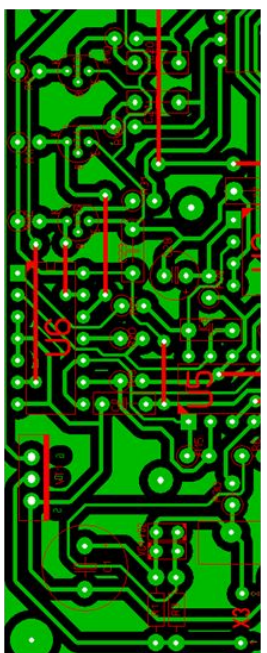

# **1. Графы**

- *Ориентированный граф* определяется как пара (*V, Е*), где
	- *V* конечное множество, а *Е* бинарное отношение на *V*,
	- т.е. подмножество множества *V×V.*
		- Множество *V* называют *множеством вершин* графа; его элемент называют *вершиной* графа.
	- Множество *Е* называют *множеством рёбер* графа; его элементы называют *рёбрами*.
- Граф может содержать рёбра–циклы *петли*, соединяющие вершину с собой.
- Ориентированный граф иногда для краткости называют *орграфом*.

На рисунке показан ориентированный граф с множеством вершин {1, 2, 3, 4, 5, 6}.

- ✔ Вершины изображены кружками, а рёбра стрелками.
- $V = \{1, 2, 3, 4, 5, 6\}$
- $\blacktriangleright$   $E = \{(1,2), (2,4), (2,5), (3,3), (4,1), (4,5), (5,4), (6,3)\}.$
- $\vee$  Ребро (3,3) является петлей.

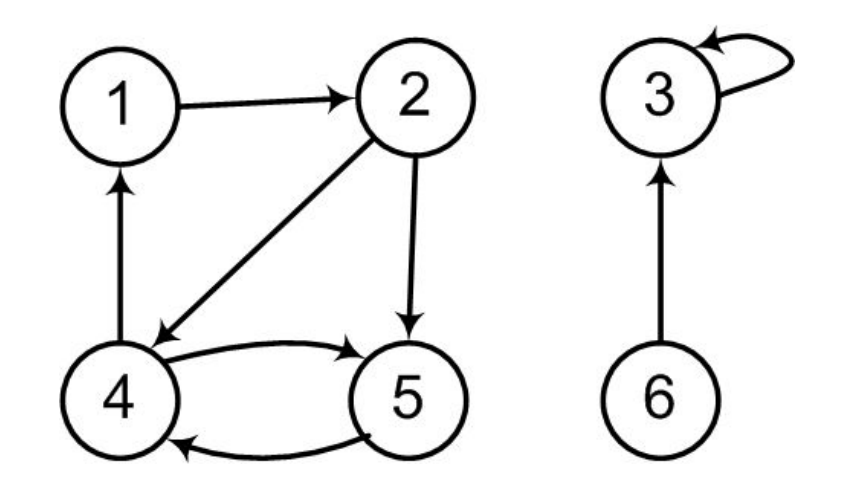

- В неориентированном графе *G* = (*V*, *Е*) множество рёбер *Е*  состоит из неупорядоченных пар вершин:
	- парами являются множества (*и, v*), где *u, v* ∈ *V* и *u ≠ v.*
- В общем случае, неориентированный граф не может содержать петель, и каждое ребро состоит из двух различных вершин («соединяя» их).
- На рисунке изображен неориентированный граф с множеством вершин {1, 2, 3, 4, 5, 6}.

✔ *V* = {1, 2, 3, 4, 5, 6} ✔ *Е* = {(1,2), (1,5), (2,5), (3,6)}.

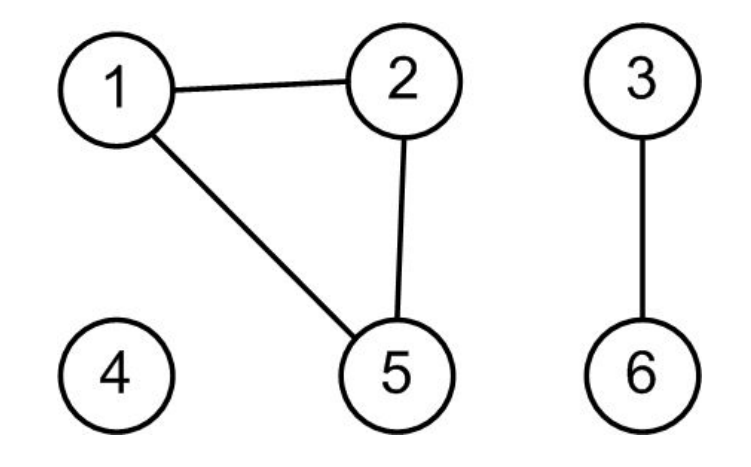

Многие понятия параллельно определяются для ориентированных и неориентированных графов (с соответствующими изменениями).

Про ребро (*и, v*) ориентированного графа говорят, что оно *выходит* из вершины *и* и *входит* в вершину *v*.

Например, на рисунке имеется

- два ребра, выходящих из вершины 2
	- $\checkmark$  рёбра (2,4), (2,5)
- и одно ребро, в неё входящее
	- $\checkmark$  рёбро (1,2).

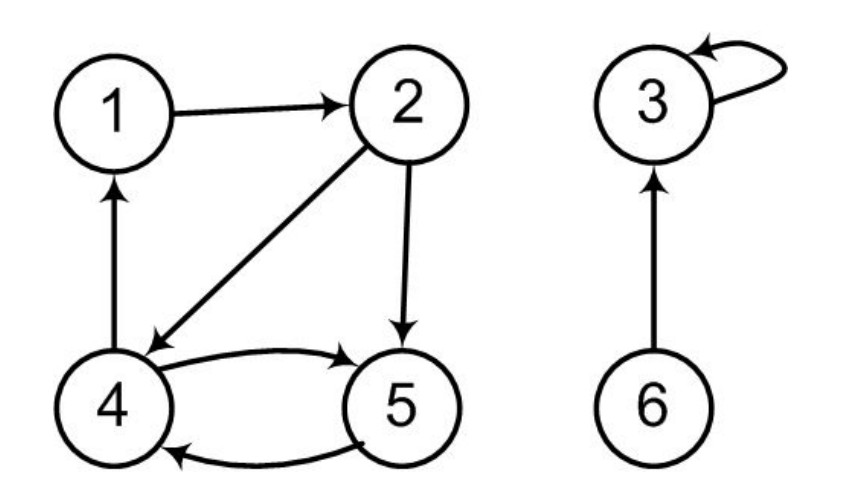

Про ребро (*u, v*) неориентированного графа говорят, что оно *инцидентно вершинам и* и *v*.

Например, на рисунке есть два ребра, инцидентные вершине 2  $\checkmark$  рёбра (1,2) и (2, 5).

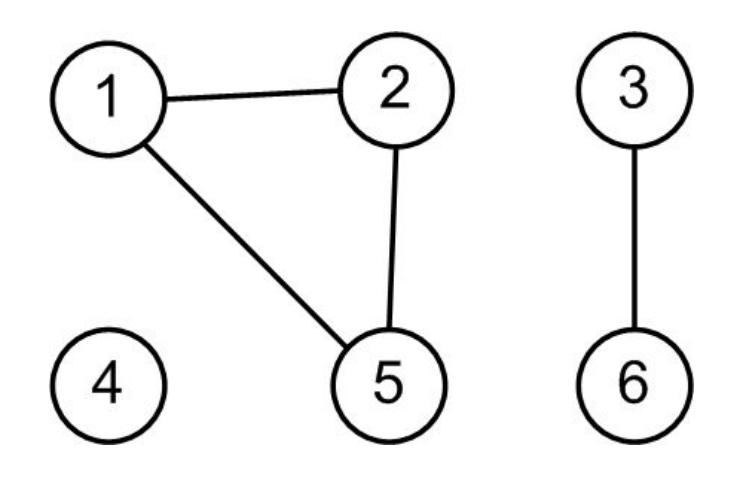

Если в графе *G* имеется ребро (*u, v*), говорят, что вершина *v смежна с вершиной и*.

- Для неориентированных графов отношение смежности является симметричным, но для ориентированных графов это не обязательно.
- Если вершина *v* смежна с вершиной *и* в ориентированном графе, пишут *и →* v.
- Для обоих рисунков
	- ✔ вершина 2 является смежной с вершиной 1,
	- но лишь во втором из них вершина 1 смежна с вершиной 2 (в первом случае ребро (2, 1) отсутствует в графе).

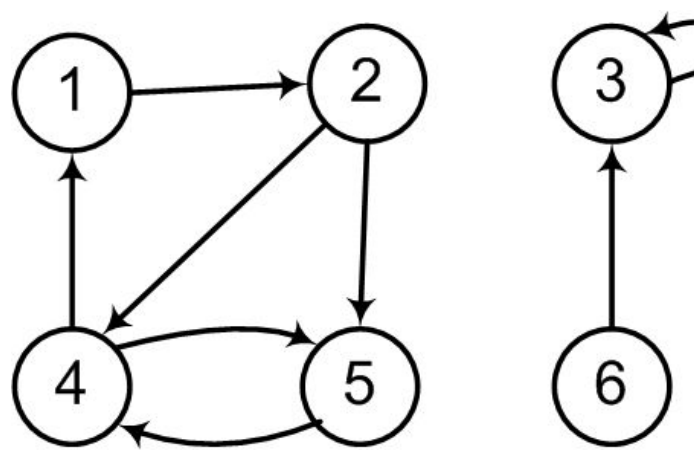

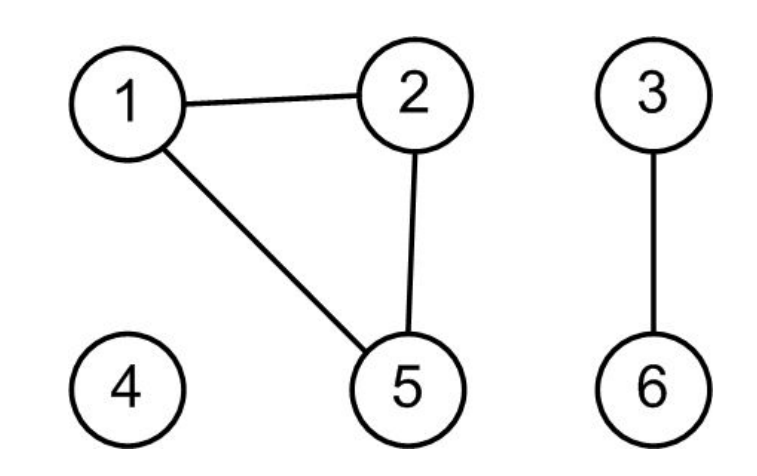

Граф *G*' = (*V* ', *Е'*) называют *подграфом* графа *G* = (*V*, *Е*)*,*  если *Е'* ⊆ *Е* и *V* ' <sup>⊆</sup> *V*.

Если в графе G = (*V, Е*) выбрать произвольное множество вершин *V* ', то можно рассмотреть его подграф, состоящий из этих вершин и всех соединяющих их рёбер,

✔ т.е. граф *G*' = (*V* ', *Е* '), для которого

$$
E' = ((u, v) \in E : u, v \in V').
$$

Например, для графа на рисунке с множеством вершин {1,2,3,6} можно выделить подграф

- $\vee$  с множеством вершин  $\{1,2,3,6\}$
- ✔ и тремя ребрами (1,2), (3,3), (6,3).

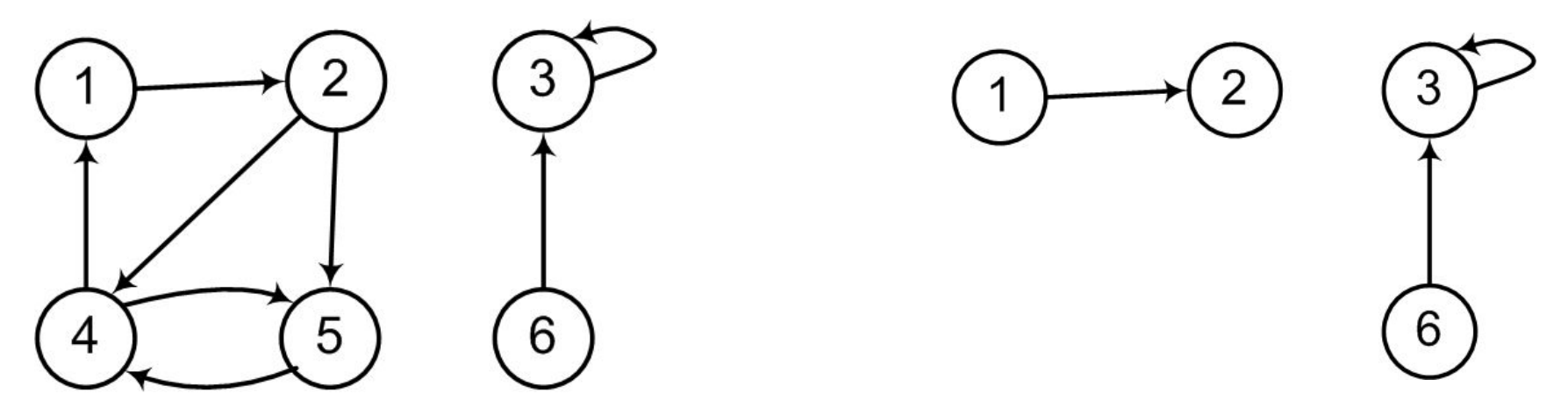

#### *Степенью вершины* в **неориентированном графе**

называется число инцидентных ей рёбер.

Например, для графа на рисунке степень вершины 2 равна 2.

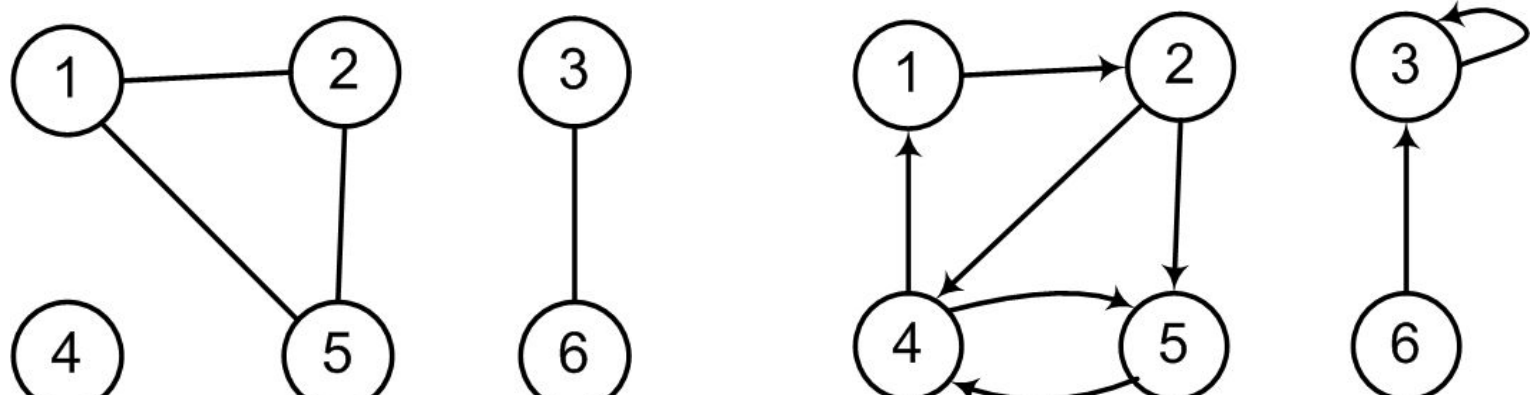

- Для **ориентированного графа** различают *исходящую степень*, определяемую как число выходящих из неё рёбер, и *входящую степень*, определяемую как число входящих в неё рёбер. Сумма исходящей и входящей степеней называется *степенью вершины*.
- Например, вершина 2 в графе на рисунке имеет входящую степень 1, исходящую степень 2 и степень 3.

*Путь* длины *k* из вершины, *u* в вершину *v* определяется как последовательность вершин

 $\langle v_0, v_1, v_2, ..., v_k \rangle$ 

в которой  $v_0 = u$ ,  $v_k = v$  и  $(v_{i-1}, v_i) \in E$  для всех  $i = 1, 2, ..., k$ .

- Таким образом, путь длины *k* состоит из *k* рёбер.
- Этот путь содержит

 $\boldsymbol{V}$  вершины  $V_0, V_1, ..., V_k$ 

- $\blacktriangleright$  и рёбра  $(v_0, v_1), (v_1, v_2), ..., (v_{k-1}, v_k)$
- Вершину называют *началом пути*,
- вершину  $v_k$  его **концом**;
- говорят, что путь ведёт из  $v_0$  в  $v_1$ .

Если для данных вершин *и* и *и'* существует путь *р* из *и* в *и',* то говорят, что *вершина и' достижима* из *и* по пути *р*.

■ В этом случае мы пишем  $u \xrightarrow{p} u'$  (для ориентированных графов) *.* 

*Путь* называется *простым*, если все вершины в нём различны.

Например, на рисунке есть

- $\blacktriangleright$  простой путь  $\langle 1,2,5,4 \rangle$  длины 3,
- $\blacktriangleright$  а также путь  $\langle 2,5,4,5 \rangle$  той же длины, не являющийся простым.

*Подпуть* пути *р* = получится, если мы возьмём некоторое количество и́ду́щи́х подряд вершин этого пути,

 $\blacktriangledown$  т.е. последовательность  $\langle v_i, v_{i+1},..., v_j \rangle$  при некоторых *i, j*, для которых 0 ≤ *i* ≤ *j* ≤ *k*.

*Расстояние* между двумя вершинами – это длина кратчайшего пути, соединяющего эти вершины.

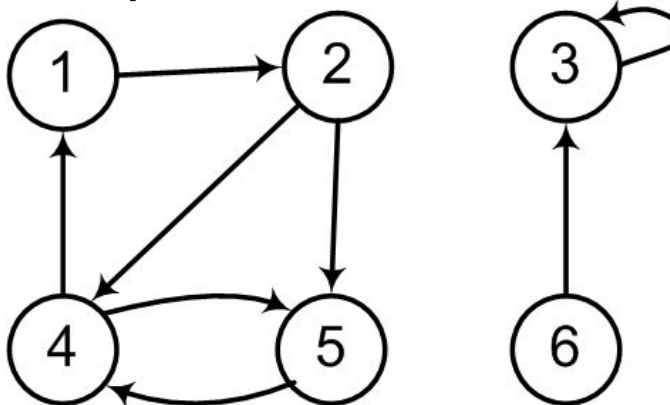

*Циклом* в ориентированном графе называется путь,

- в котором начальная вершина совпадает с конечной
- и который содержит хотя бы одно ребро.
- *Цикл* называется *простым*, если в нём нет одинаковых вершин (кроме первой и последней),
	- ✔ т.е. если все вершины различны.

Петля является циклом длины 1.

- Мы отождествляем циклы, отличающиеся сдвигом вдоль цикла:
	- один и тот же цикл длины *k* может быть представлен *k* различными путями (в качестве начала и конца можно взять любую из *k* вершин).

Например, на рисунке

- $\blacktriangleright$  пути  $\langle 1, 2, 4, 1 \rangle$ ,  $\langle 2, 4, 1, 2 \rangle$  и  $\langle 4, 1, 2, 4 \rangle$  представляют один и тот же цикл.
- ✔ Этот цикл является простым,
- $\triangleright$  в то время как цикл  $\langle 1,2,4,5,4,1 \rangle$  таковым не является.
- $\blacktriangleright$  Есть цикл  $\langle 3,3 \rangle$ , образованный единственным ребром-циклом (3,3).

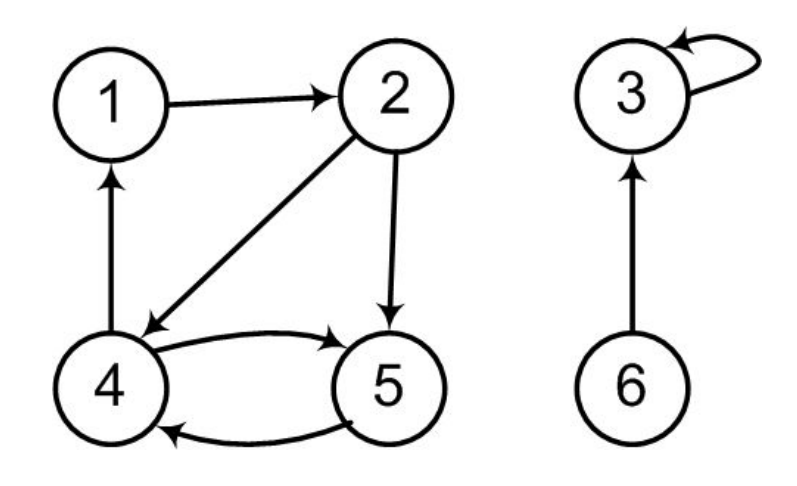

*Ориентированный граф*, не содержащий петель,

называется *простым*.

В неориентированном графе путь  $\langle v_0, v_1, v_2, ..., v_k \rangle$  называется (простым) *циклом*, если

- ▪*k*≥3,
- и все вершины различны.

Например, на рисунке имеется простой цикл  $\langle 1,2,5,1 \rangle$ .

Граф, в котором нет циклов, называется *ациклическим*.

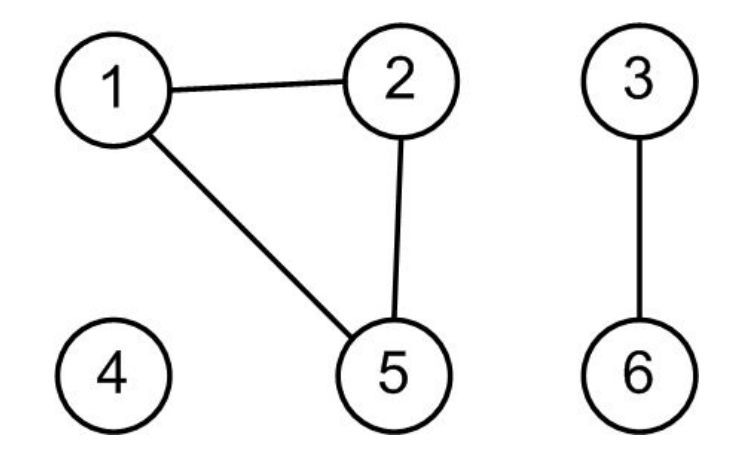

Неориентированный граф называется *связным*, если для любой пары вершин существует путь из одной в другую. Подграф графа, являющийся связным, называют

*компонентами связности* графа.

Неориентированный граф связен тогда и только тогда, когда он состоит из единственной связной компоненты.

Например, на рисунке имеются три компоненты связности:

 $\checkmark$  {1, 2, 5}, {3, 6} и {4}.

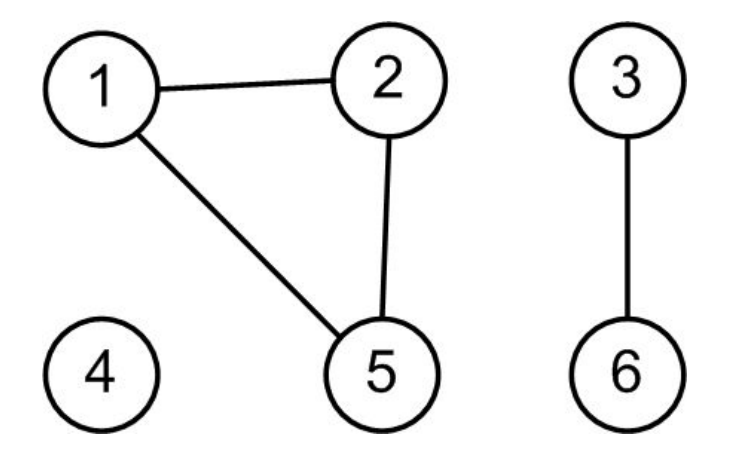

- Ориентированный граф называется *сильно связным*, если из любой его вершины достижима (по ориентированным путям) любая другая.
- Ориентированный граф сильно связен тогда и только тогда, когда состоит из единственной сильно связной компоненты.
- Граф на рисунке имеет три таких компоненты:
- $\checkmark$  {1, 2, 4, 5}, {3} и {6}. Заметим, что вершины {3, 6} не входят в одну сильно связную компоненту,
	- так как 3 достижима из 6,
	- ✔ но не наоборот. 5 6

Два графа *G* = (*V*, *Е*) и *G'* = (*V '*, *Е'*) называются

*изоморфными*, если существует взаимно однозначное соответствие  $f: V \rightarrow V'$  между множествами их вершин, при котором рёбрам одного графа соответствуют рёбра другого:

▪ (*и, v*) ∈ *Е* тогда и только тогда, когда (*f*(*u*), *f*(*v*)) ∈ *Е'.*

Можно сказать, что изоморфные графы − это один и тот же граф, в котором вершины названы по-разному.

На рисунке приведен пример двух изоморфных графов *G* и *G*' с множествами вершин *V* = {1, 2, 3, 4, 5, 6} и *V* ' = {*u, v, w, х, у, z*}. Функция  $f: V \rightarrow V'$ , для которой

 $\checkmark$   $f(1) = u$ ,  $\checkmark$  *f*(2) =  $\checkmark$ ,  $\checkmark$  *f*(3) = *w*,  $\checkmark$  *f*(4) = x,  $\checkmark$  *f*(5) = *y*,  $\angle f(6) = z$ .

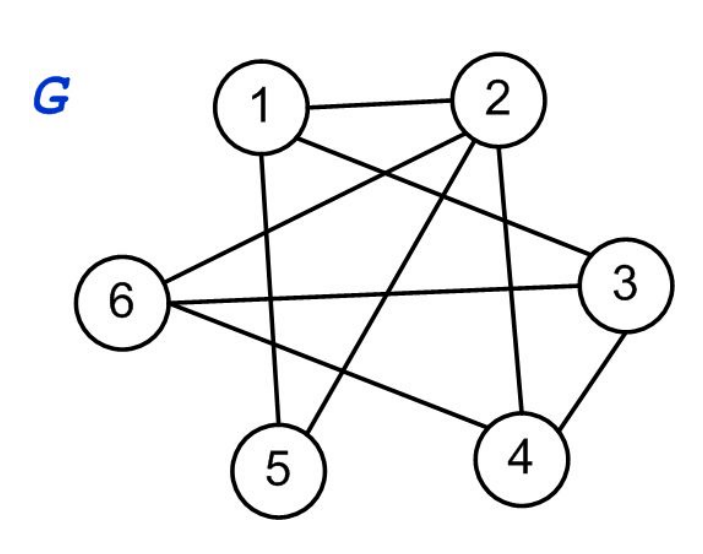

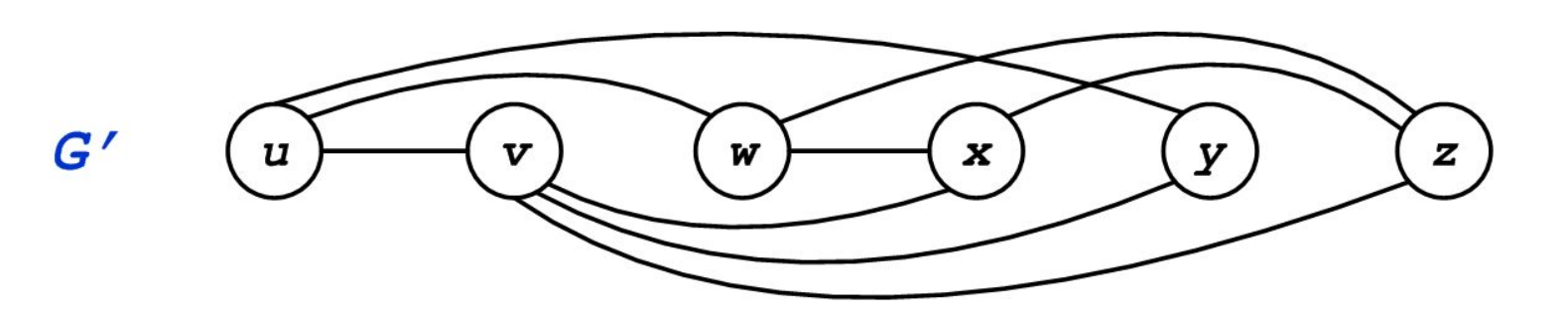

Графы на рисунке ниже не изоморфны, хотя оба имеют по 5 вершин и по *7* рёбер.

Чтобы убедиться, что они не изоморфны, достаточно отметить, что

- $\mathcal V$  в верхнем графе есть вершина степени 4,
- а в нижнем − нет.

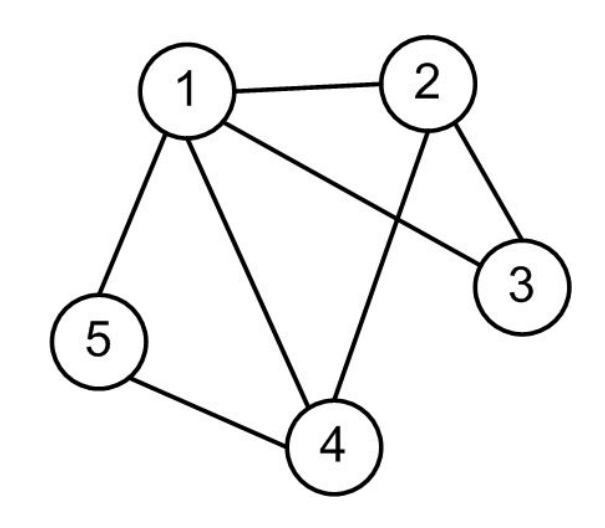

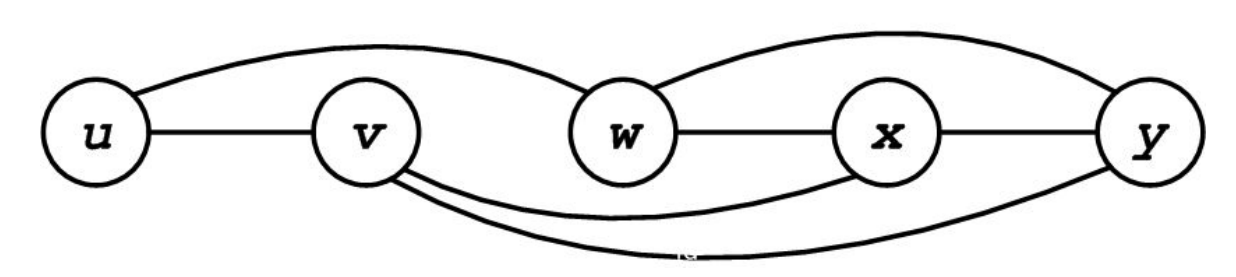

- Для любого неориентированного графа *G* можно рассмотреть его *ориентированный вариант*,
	- $\checkmark$  заменив каждое неориентированное ребро  $\{u, v\}$  на пару ориентированных рёбер (*u, v*) и (*v, и*)*,* идущих в противоположных направлениях.
- С другой стороны, для каждого ориентированного графа можно рассмотреть его *неориентированный вариант*,
	- $\mathcal V$  забыв про ориентацию рёбер,
	- ✔ удалив петли
	- ✔ и соединив рёбра (*u, v*) и (*v, u*) в одно неориентированное ребро (*u, v*).

Если задана функция *F: V*→*M*, то множество *M* называется множеством пометок, а граф – *помеченным*.

Если задана функция *F: E*→*M*, т.е. ребрам графа приписаны веса, то граф называется *взвешенным*.

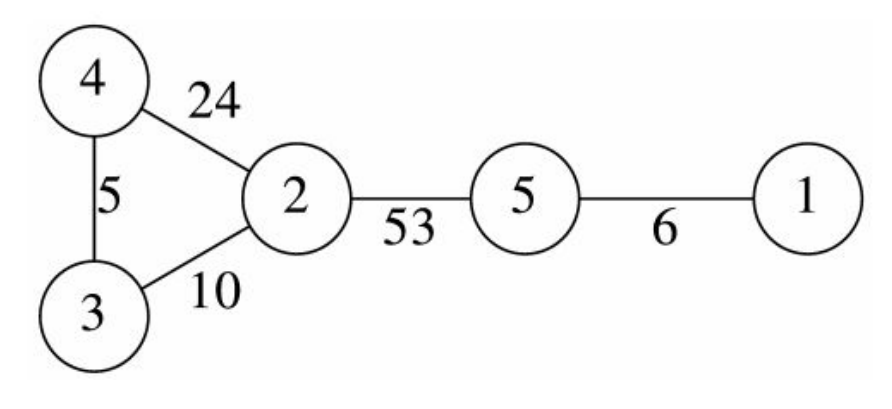

Некоторые виды графов имеют специальные названия.

*Полным графом* называют неориентированный граф, содержащий все возможные рёбра для данного множества вершин (любая вершина смежна любой другой).

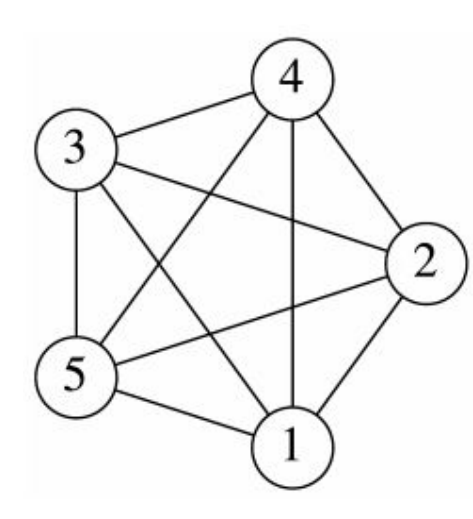

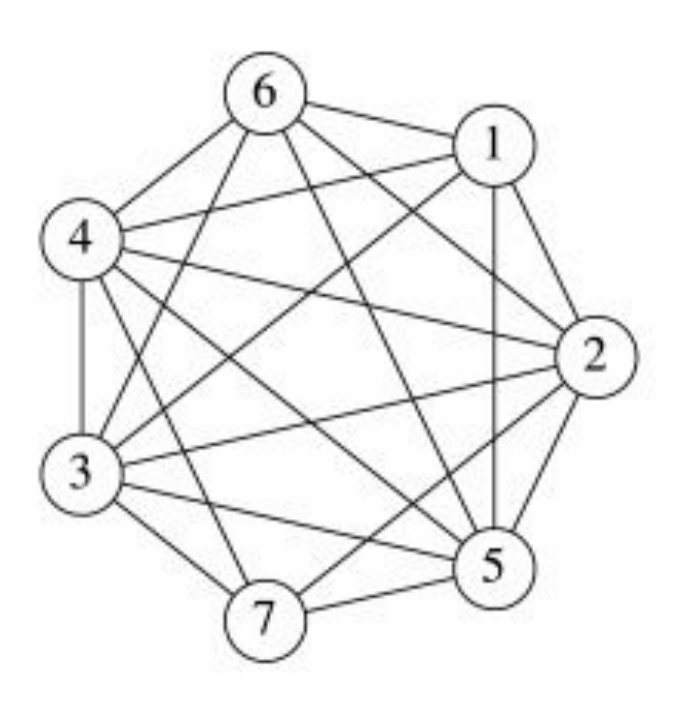

Неориентированный граф (*V*, *E*) называют *двудольным*, если множество вершин V можно разбить на две части V<sub>1</sub> и V<sub>2</sub> таким образом, что концы любого ребра оказываются в разных частях.

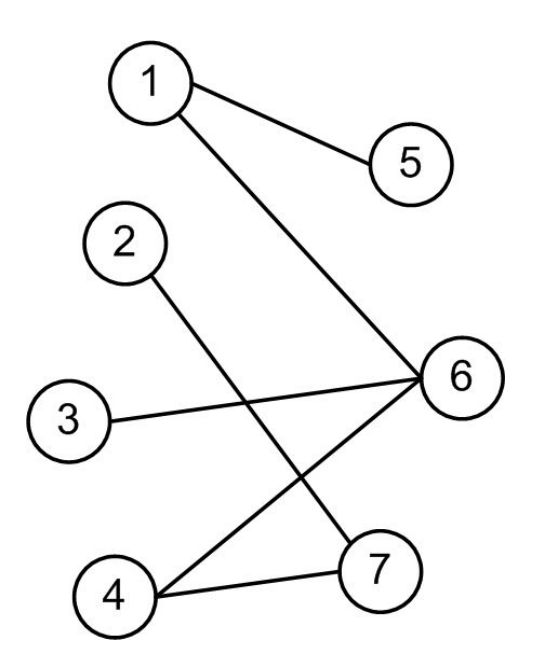

Ациклический неориентированный граф называют *лесом*, а связный ациклический неориентированный граф называют *деревом без выделенного корня*.

# **2. Способы представления графов в программах**

Представление в программе объектов математической

модели – это важная составляющая программирования.

- $\vee$  Выбор наилучшего представления определяется требованиями конкретной задачи.
- Известны различные способы представления графов в памяти компьютера. Они различаются
	- ✔ объемом занимаемой памяти
	- и скоростью выполнения операций над графами.

Следует заметить, что во многих задачах на графах выбор представления – решающий для эффективности алгоритмов.

Есть два стандартных способа представить граф *G* = (*V*, *E*):

- как набор списков смежных вершин
- или как матрицу смежности.
- Кроме этих методов в некоторых случаях эффективно использование
	- списка ребер
	- или матрицы инцидентности.

- Первый обычно предпочтительнее, т.к. даёт более
	- компактное представление для разреженных графов тех, у которых |*Е|* много меньше |*V*| 2 .
	- ✔ Большинство излагаемых нами алгоритмов используют именно это представление.
- Однако в некоторых ситуациях удобнее пользоваться матрицей смежности – например, для плотных графов (близких к полному), у которых |*Е|* сравнимо с |*V*| 2 .
	- ✔ Матрица смежности позволяет быстро определить, соединены ли две данные вершины ребром.

Рисунок – Два представления неориентированного графа:

списки смежности, матрица смежности

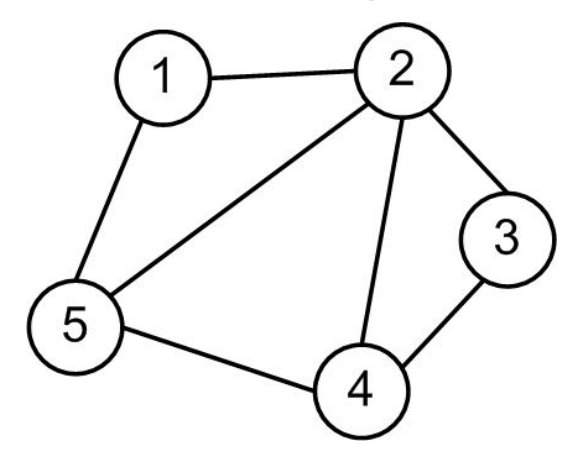

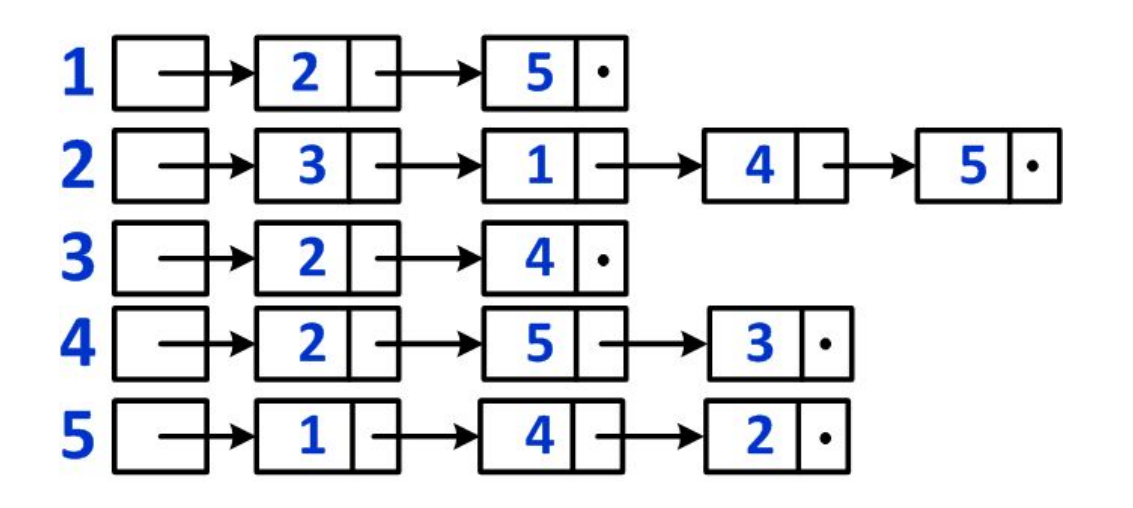

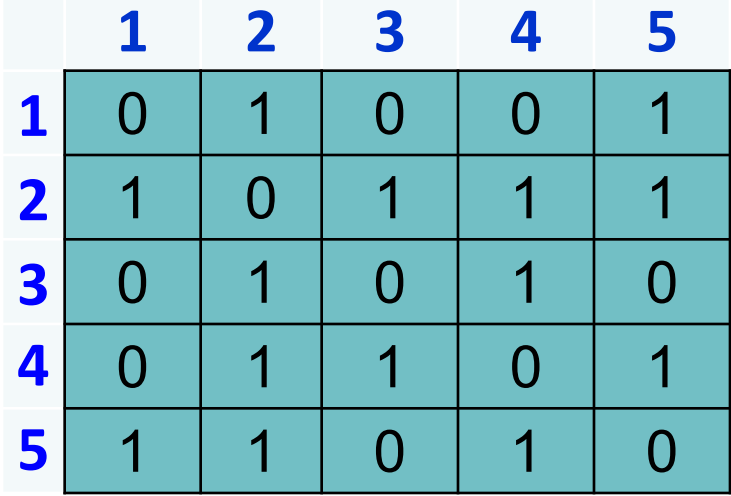

Рисунок – Два представления ориентированного графа: списки смежности, матрица смежности

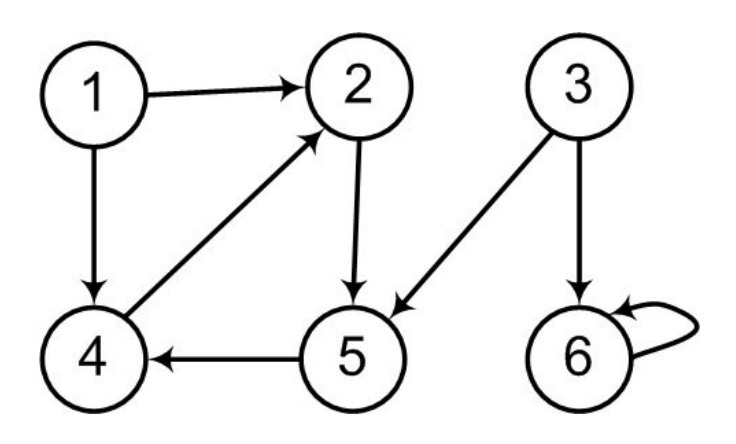

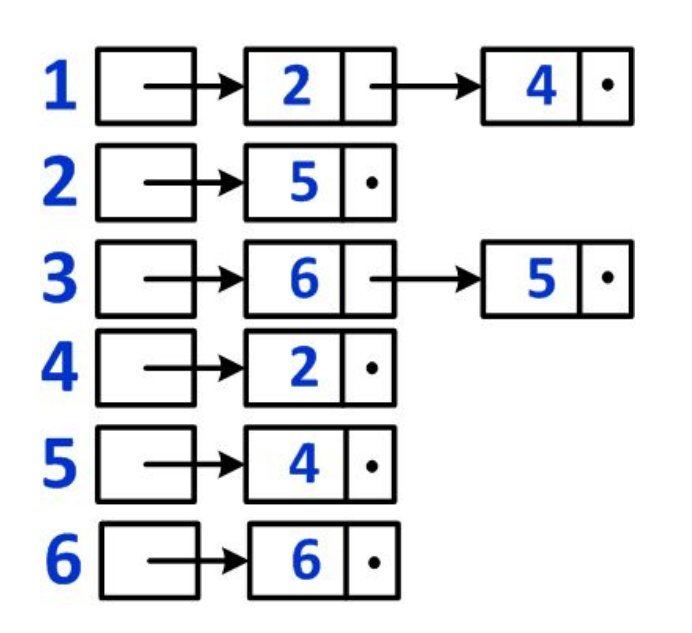

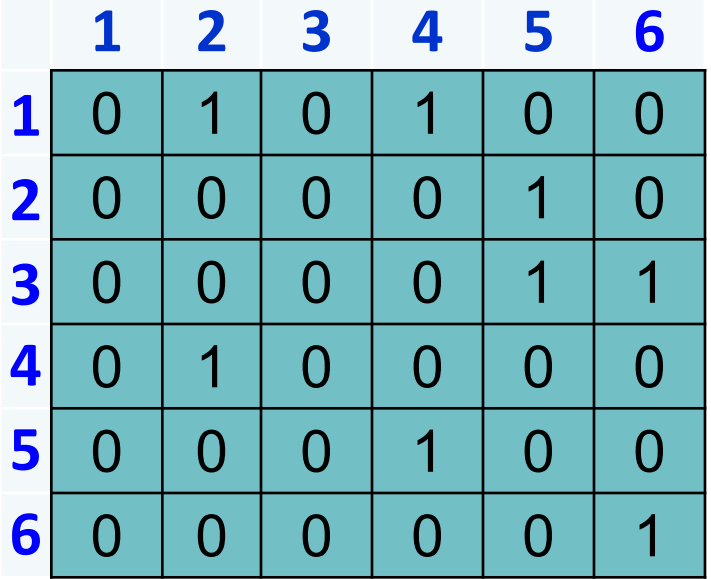

### **Список смежности графа**

- Представление графа *G* = (*V*, *Е*) в виде *списков смежных вершин* использует массив *Adj* из |*V*| списков – по одному на вершину.
	- Для каждой вершины *и*∈*V* список смежных вершин *Adj*[*u*] содержит в произвольном порядке (указатели на) все смежные с ней вершины (все вершины *v*, для которых  $(u, v) \in E$ ).
	- Если в основе алгоритма решения задачи лежат операции добавления и удаления вершин из списков, то хранение списков смежности удобно реализовать, используя связанное представление списков (а не в виде массивов).
### **Список смежности графа**

- Для ориентированного графа сумма длин всех списков смежных вершин равна общему числу рёбер:
	- ✔ ребру (*u*, *v*) соответствует элемент *v* списка *Adj*[*u*].
- Для неориентированного графа эта сумма равна удвоенному числу рёбер,
	- $\boldsymbol{\nu}$  так как ребро  $(u, v)$  порождает элемент в списке смежных вершин как для вершины *и,* так и для *v*.

#### **Объем требуемой памяти** составляет

- для ориентированных *n+m*
- и *n+2m* для неориентированных графов единиц памяти, где
	- $\boldsymbol{\nu}$  *n* число вершин графа,
	- $\vee$  *a m* число ребер (дуг) графа.

### **Список смежности графа**

Списки смежных вершин удобны для *хранения взвешенных графов*, в которых каждому ребру приписан некоторый вещественный вес,

- $\blacktriangleright$  то есть задана весовая функция  $w : E \Rightarrow R$ .
- В этом случае удобно хранить вес *w*(*и, v*) ребра (*и, v*) ∈ *Е*  вместе с вершиной *v* в списке вершин, смежных с *и.*

Подобным образом можно хранить и другую информацию, связанную с графом.

### **Список смежности графа**

**Недостаток** представления графа списком смежности:

- если мы хотим узнать, есть ли в графе ребро из *и* в *v*, приходится просматривать весь список *Аdj*[*u*] в поисках *v*.
- Этого можно избежать, представив граф в виде матрицы смежности,
	- но тогда потребуется больше памяти.

### **Матрица смежности графа**

При использовании *матрицы смежности* мы

- нумеруем вершины графа (*V*, *Е*) числами 1, 2, ..., |*V*|
- и рассматриваем матрицу  $A = (a_{ij})$  размера  $|V| \times |V|$  для которой

 $a_{ij} =\begin{cases} 1, & e\text{ in } (i,j) \in E \\ 0, & e \text{ non-orthon } c\text{ in } i \end{cases}$ 

Матрица смежности требует  $\Theta(V^2)$  памяти независимо от количества рёбер в графе.

#### Для **неориентированного графа матрица смежности симметрична** относительно главной диагонали, поскольку (*u*, *v*) и (*v*, *u*) – это одно и то же ребро.

▪ Благодаря симметрии достаточно хранить только числа на главной диагонали и выше неё, тем самым мы сокращаем требуемую память почти вдвое.

### **Матрица смежности графа**

Как и для списков смежных вершин, **хранение весов** не составляет проблемы:

- вес *w*(*u*, *v*) ребра (*u*, *v*) можно хранить в матрице на пересечении *и-*й строки и *v*-гo столбца;
- для отсутствующих рёбер можно записать специальное значение NIL (в некоторых задачах вместо этого пишут 0 или  $\infty$ ).
- Для **небольших графов**, когда места в памяти достаточно, матрица смежности бывает удобнее – с ней часто проще работать.

# **Список ребер графа**

При описании графа *списком* его *ребер* каждое ребро представляется парой инцидентных ему вершин.

Это представление можно реализовать двумя массивами (или одним двумерным):

 $x = (x_0, x_1, ..., x_m)$   $u \quad y = (y_0, y_1, ..., y_m)$ , где *m* – количество ребер в графе.

- Каждый элемент в массиве есть метка вершины,
- а *i*-е ребро графа выходит из вершины *x<sub>i</sub>* и входит в вершину *у<sub>і</sub>*.
- **Объем занимаемой памяти** составляет в этом случае 2*m*  единиц памяти.

**Неудобством** является большое число шагов, необходимое для получения множества вершин, к которым ведут ребра из данной вершины.

#### **Матрица инцидентности графа**

*Матрицей инцидентности* называется матрица *B*= [*bij*],

$$
i = 1, 2, ..., n, j = 1, 2, ..., m
$$

где

 $\boldsymbol{\nu}$  *n* – число вершин,

 $\boldsymbol{\checkmark}$  а *m* – число ребер графа,

строки которой соответствуют вершинам, а столбцы – ребрам. Элемент матрицы  $b_{ij}$  определяется следующим образом:

▪ для неориентированного графа

 $b_{ij} = \begin{cases} \frac{d}{dt} & \text{if } t = 0 \text{ and } t = 0 \text{ and } t = 0 \end{cases}$  (в сли вершина нейинцидентна ребру . *j* 

▪ для ориентированного графа

 $b_{ij} = \begin{cases} \frac{d}{dt} & \text{BUX} \hat{g} \text{dHT} \text{ is the equilibrium} \\ -\frac{d}{dt} & \text{Bxy} \text{ is the equilibrium} \\ \frac{d}{dt} & \text{Bxy} \text{ is the minimum} \\ \frac{d}{dt} & \text{the minimum} \\ \frac{d}{dt} & \text{the minimum} \\ \frac{d}{dt} & \text{the minimum} \\ \frac{d}{dt} & \text{the minimum} \\ \frac{d}{dt} & \text{the minimum} \\ \frac{d}{dt} & \text{the minimum} \\ \frac{d}{dt} & \text{the minimum} \\ \frac{d}{dt} & \text{the minimum} \\ \frac{d}{dt} & \text{$ 

### **Матрица инцидентности графа**

Матрица инцидентности однозначно определяет структуру графа (рисунок).

- В каждом столбце матрицы *B* ровно две единицы.
- Равных столбцов нет.

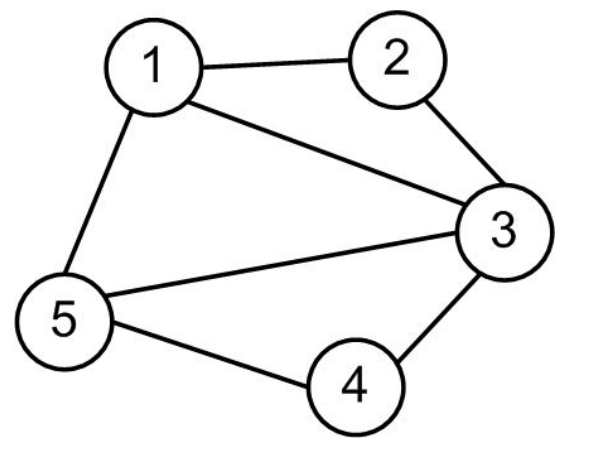

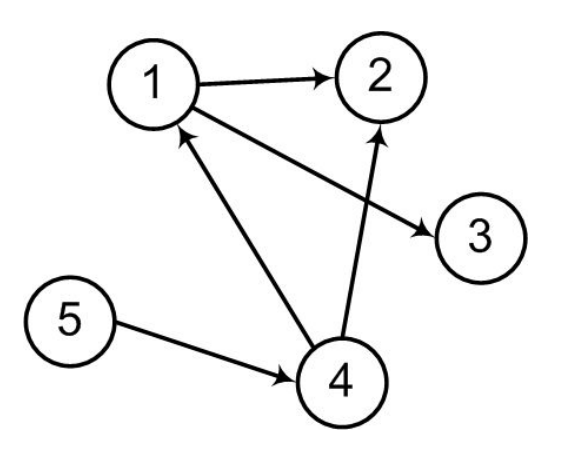

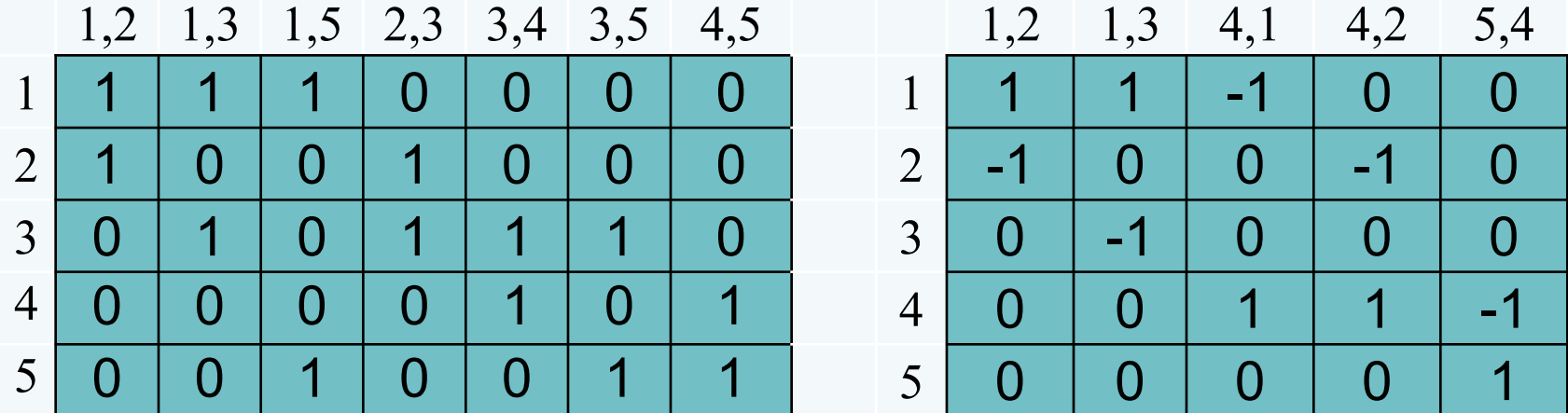

### **Матрица инцидентности графа**

**Недостаток** данного представления состоит в том, что

- требуется *n*×*m* единиц памяти, большинство из которых будет занято нулями;
- не всегда удобен доступ к информации.
	- ✔ Например, для ответа на вопросы
		- $\vee$  «есть ли в графе дуга  $(x, y)$ ?»
		- **или «к каким вершинам ведут ребра из вершины** *x*?»

может потребоваться перебор всех столбцов матрицы.

Графы могут представлять собой что угодно – карту

маршрута, схему, компьютерную сеть. Но порой возникает необходимость найти нужный нам элемент в графе.

- □ Как же его искать?
- Какие есть способы поиска?

- При решении многих задач с использованием графов необходимо уметь обходить все вершины и ребра (дуги) графа.
- *Обойти граф* это побывать во всех вершинах точно по одному разу.
- Работа всякого алгоритма обхода состоит в последовательном посещении вершин и исследовании ребер.
- Какие именно действия выполняются при посещении вершины и исследовании ребра – зависит от конкретной задачи, для решения которой производится обход.
- В любом случае факт посещения вершины запоминается, так что с момента посещения и до конца работы алгоритма она считается посещенной.

- При решении многих задач, касающихся графов, необходимы эффективные *методы систематического обхода вершин и ребер графов*.
- Обходя граф, мы двигаемся по ребрам и проходим все вершины.
	- При этом можно получить много информации, которая необходима для дальнейшей обработки графа.
	- Поэтому обход графа основа многих алгоритмов исследования структуры графа.

- Если при посещении вершины структура графа не меняется,
	- то наиболее полезны два основные способа обхода:
		- поиск в глубину;
		- поиск в ширину.
- Эти методы чаще всего рассматриваются на ориентированных графах,
	- $\vee$  но они применимы и для неориентированных, ребра которых считаются двунаправленными.

- Этот алгоритм поиска в графе также называют *волновым алгоритмом* из-за того, что обход графа идет по принципу распространения волны.
	- Волна растекается равномерно во все стороны с одинаковой скоростью.
	- **На** *i***-ом шаге будут помечены все вершины**, достижимые за *i* ходов, если ходом считать переход из одной вершины в другую.

- *Алгоритм поиск в ширину* может быть описан и так.
	- Пусть задан граф *G* = (*V*, *Е*) и фиксирована начальная вершина *s*.
	- Алгоритм поиска в ширину перечисляет все достижимые из *s* (если идти по рёбрам) вершины в порядке возрастания расстояния от *s*.
		- ✔ Расстоянием считается длина (число рёбер) кратчайшего пути.
	- В процессе поиска из графа выделяется часть, называемая «*деревом поиска в ширину*» с корнем *s*.
		- ✔ Она содержит все достижимые из *s* вершины (и только их).
		- ✔ Для каждой из них путь из корня в дереве поиска будет одним из кратчайших путей (из начальной вершины) в графе.

Алгоритм применим и к ориентированным, и к неориентированным графам.

Название объясняется тем, что в процессе поиска мы идём вширь, а не вглубь:

- сначала просматриваем все соседние вершины,
- затем соседей соседей и т.д..

Для для определения вершин, которые ранее посещались, – массив *Visited*:

- сначала присвоить всем элементам массива *Visited* значение *false*,
- затем начать поиск в ширину для каждой вершины, помеченной как *false*.

Алгоритм поиска в ширину формально можно записать следующим образом:

```
void WidthSearch(int v)
{
   structure Q // Очередь
   {
     int Delayed[n]; 
     int rear, head; // Хвост, голова очереди
   }
   int Cur;
   Q.rear = 0; 
   Q.head = -1; 
   Q.Delayed[Q.rear] = v;
   Visited[v] = true;
```

```
 do
 {
    Q.head = Q.head +1; 
    Cur = Delayed[Q.Head];
     for (каждой вершины y, смежной с Cur)
 {
      if (!Visited[y])
 {
         Q.rear = Q.rear + 1;
         Q.Delayed[Q.rear] = Graph[y];
         Visited[y] = true;
 }
 }
   } while (Q.rear != Q.head);
}
```

```
void main()
{
   while (есть непомеченные вершины)
   {
     v = любая непомеченная вершина;
     WidthSearch(v);
 }
}
```
#### **Поиск в ширину: программа**

Функция поиска в ширину для графа с *n* вершинами, представленного матрицей смежности *A*:

```
void BFS(Matrix Graph, int n, v)
{ 
  // обход в ширину (V - начальная вершина) 
   structure Q // "очередь" вершин
 {
   int el[n]; 
   int front, rear;
   }
   bool visited[n]; // массив посещённости вершин 
   Q.front = 0; // начало очереди
```
 $Q.$   $relar = 0$ ; // конец очереди

 $Q$ .el [Q.rear] =  $v$ ; // в очередь помещается исходная вершина  *visited[v] = true;* // вершина v посещена

#### <sup>59</sup> **Поиск в ширину: программа**

*}*

```
 while (Q.front <= Q.rear) // пока очередь не пуста 
  {
    for (int i=0; i<n; i++)
 {
      if ((A[v][i]!=0) && (not visited[i]))
 {
     // перебираем все связные с V вершины 
     Q. rear = Q. rear+1; // добавляем в очередь
          Q.el[Q.rear] = i; 
          visited[i] = true; // отмечаем вершину пройденной
 }
 }
    Q.front = Q.front+1; // переход к след. вершине в очереди
    v = Q.el[Q.front]; // и делаем её текущей 
 }
```
### **Поиск в ширину: применение**

- Поиск кратчайшего пути в невзвешенном графе.
- Поиск компонент связности в графе.
- Нахождения решения какой-либо задачи (игры) с наименьшим числом ходов, если каждое состояние системы можно представить вершиной графа, а переходы из одного состояния в другое – рёбрами графа.
	- ✔ Классический пример игра, где робот двигается по полю,
	- при этом он может передвигать ящики, находящиеся на этом же поле,
	- ✔ требуется за наименьшее число ходов передвинуть ящики в требуемые позиции.
	- $\mathcal V$  Решается это обходом в ширину по графу, где состоянием (вершиной) является набор координат: координаты робота, и координаты всех коробок.

### **Поиск в ширину: применение**

- Нахождение кратчайшего цикла в ориентированном невзвешенном графе:
	- ✔ производим поиск в ширину из каждой вершины;
	- как только в процессе обхода мы пытаемся пойти из текущей вершины по какому-то ребру в уже посещённую вершину, то это означает, что мы нашли кратчайший цикл, и останавливаем обход в ширину;
	- ✔ среди всех таких найденных циклов (по одному от каждого запуска обхода) выбираем кратчайший.
- Найти все рёбра, лежащие на каком-либо кратчайшем пути между заданной парой вершин *s* и *t*.
	- ✔ Для этого надо запустить 2 поиска в ширину: из *s*, и из *t*.
	- ✔ Далее проверить, лежит ли ребро на каком-либо кратчайшем пути.

### **Поиск в ширину: применение**

- Найти все вершины, лежащие на каком-либо кратчайшем пути между заданной парой вершин.
- Найти кратчайший чётный путь в графе (т.е. путь чётной длины).

#### <sup>63</sup> **Поиск в ширину: пример**

Исходный граф на левом рисунке.

На правом рисунке рядом с вершинами в скобках указана очередность просмотра вершин графа.

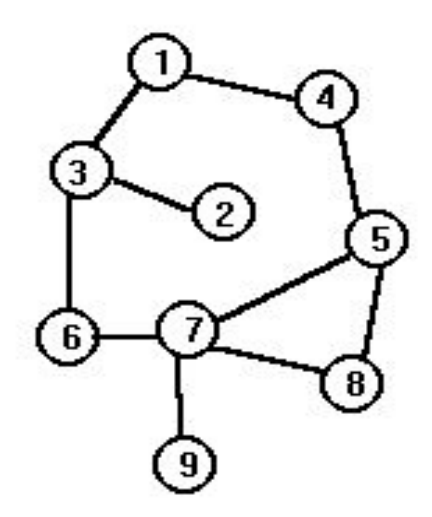

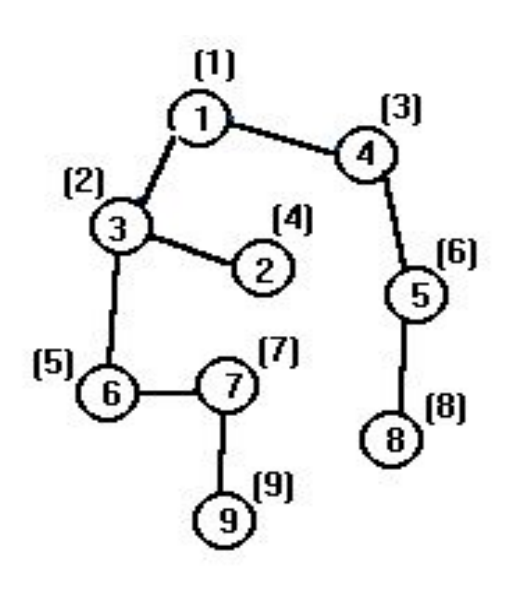

Поиск в глубину является обобщением метода обхода дерева в прямом порядке.

Предположим, что есть ориентированный граф *G*, в котором первоначально все вершины помечены как непосещенные.

- 1) Поиск в глубину начинается с выбора начальной вершины *v* графа *G*, и эта вершина помечается как посещенная.
- 2) Затем для каждой вершины, смежной с вершиной *v* и которая не посещалась ранее, рекурсивно применяется поиск в глубину.
- 3) Когда все вершины, которые можно достичь из вершины *v*, будут «удостоены» посещения, поиск заканчивается.
- 4) Если некоторые вершины остались не посещенными, то выбирается одна из них и поиск повторяется. Этот процесс продолжается до тех пор, пока обходом не будут охвачены все вершины орграфа *G*.

- Этот метод обхода вершин орграфа называется поиском в глубину,
	- ✔ т.к. поиск непосещенных вершин идет в направлении вперед (вглубь) до тех пор, пока это возможно.

Например, пусть *x* – последняя посещенная вершина.

- Для продолжения процесса выбирается какая-либо нерассмотренная дуга *x* → *y*, выходящая из вершины *x*.
- Если вершина *y* уже посещалась,
	- ✔ то ищется другая вершина, смежная с вершиной *x*.
- Если вершина *y* ранее не посещалась,
	- $\mathcal V$  то она помечается как посещенная и поиск начинается заново от вершины *y*.
- Пройдя все пути, которые начинаются в вершине *y*, возвращаемся в вершину *x*,
	- ✔ т.е. в ту вершину, из которой впервые была достигнута вершина *y*.
- Затем продолжается выбор нерассмотренных дуг, исходящих из вершины *x*,
- и так до тех пор, пока не будут исчерпаны все эти дуги.

Для определения вершин, которые ранее посещались, –

массив *Visited*:

- сначала присвоить всем элементам массива *Visited* значение *false*,
- затем начать поиск в глубину для каждой вершины, помеченной как *false*.

*}*

Алгоритм поиска в глубину формально можно записать следующим образом:

```
funcrion DepthSearch(int v)
{
   Visited[v] = true;
   for (каждой вершины y, смежной с v)
     if (!Visited[y])
       DepthSearch(y);
}
void main()
{
   while (есть непомеченные вершины)
   {
     v = любая непомеченная вершина;
     DepthSearch(v);
 }
```
### <sup>70</sup> **Поиск в глубину: пример**

Поиск начинается с первой вершины.

- $\vee$  На левом рисунке приведен исходный граф,
- $\vee$  а на правом рисунке у вершин в скобках указана та очередность, в которой вершины графа просматривались в процессе поиска в глубину.

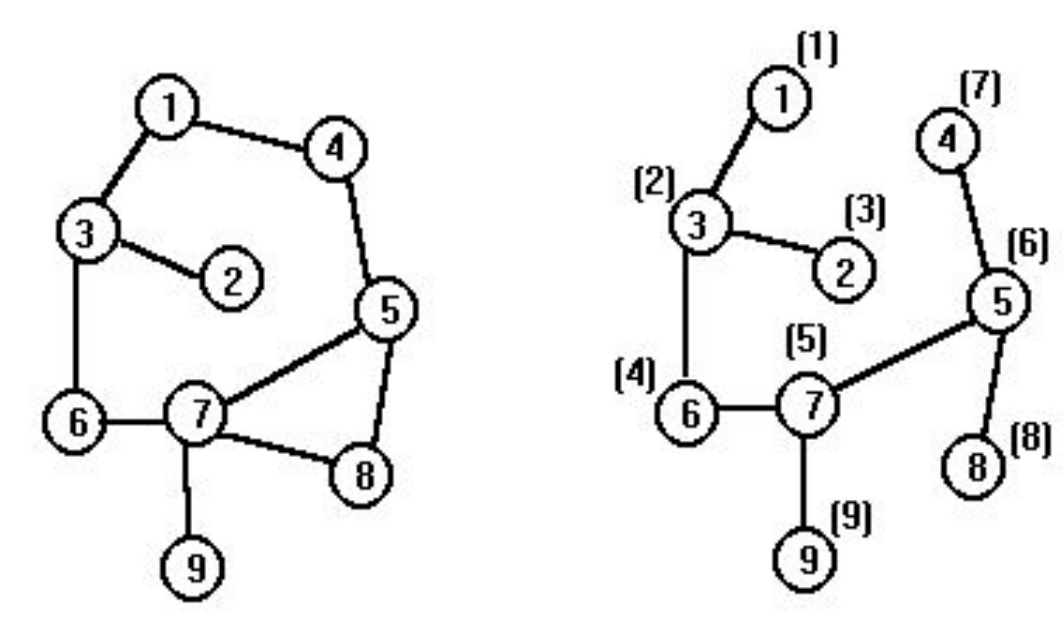

# **Поиск в глубину: программа**

Возможны две реализации алгоритма поиска в глубину:

- одна в виде рекурсивной процедуры (слайд 76),
- другая с использованием стека (слайд 72).
- Рассмотрим реализацию через стек.
- Применение правила LIFO, которое характеризует работу стека, соответствует исследованию соседних коридоров в лабиринте графа:
	- из всех еще не исследованных коридоров выбирается последний из тех, с которым мы столкнулись.
- Словом **стратегия поиска в глубину** такова:
	- идти «вглубь», пока это возможно (есть непройденные исходящие ребра),
	- и возвращаться и искать другой путь, когда таких ребер нет;
	- так делается, пока не обнаружены все вершины, достижимые из исходной.

#### <sup>72</sup> **Поиск в глубину: программа**

```
int Graph[n][n]; // матрица смежности графа
bool Visited[n];
int stack[n]; // стек содержит номера просмотренных вершин
int top; // вершина стека
bool flag;
void push(int v, top)
{
   top = top + 1; 
   stack[top] = v; 
   visited[v] = true; 
}
int pop(int top)
{
```

```
 top = top - 1; 
   return stack[top]; 
}
```
```
void DFS (Matrix Graph, int n, v)
  int top = 0;
  cout \lt\lt' "--" \lt\lt v;
  push (v, top);
  \boldsymbol{visiled[v]} = \boldsymbol{true}; // помещена в стек и посещена v
  while (top > 0) // пока стек не пуст
  \mathbf fint k = pop (top);
    int i = 0; flag = false;dofif ((Graph[k][i]>0) && (!visited[i]))
      flag = true;else i++;\} while (!flag && (i<n)); // найдена новая вершина или
   // все вершины, связанные с данной вершиной, просмотрены
```
*}*

```
 if (flag)
     { // помещена в стек и посещена новая вершина i 
      push(i, top);
         visited[i] = true; 
         cout << "--" << i;
 }
    else top--; // "убираем" вершину из стека
 }
```
Вызов нерекурсивной процедуры:

```
 for (i=0; i<n; i++)
     visited[i] = false;
 for (i=0; i<n; i++)
 if (visited[i] == false) 
      DFS(i);
```
Рекурсивная процедура, реализующая алгоритм поиска в глубину:

```
void DFS(int v)
{
  // Массивы Graph и Visited те же самые описания} 
   if (Visited[v] == false)
   {
     Visited[v] = true; 
     cout << "--" << v;
     for (int j=0; j<n; j++) 
         if (Graph[v][j]!=0) 
         DFS(j);
 }
}
```
Вызов рекурсивной процедуры:

$$
for (i=0; i\n
$$
visited[i] = false;
$$
\n
$$
for (i=0; i\n
$$
if (visited[i] == false)
$$
\n
$$
DFS(i);
$$
$$
$$